## **Le boulet de canon**

L'objectif est de déterminer la vitesse d'un boulet de canon en un point donné.

L'expérience est la suivante :

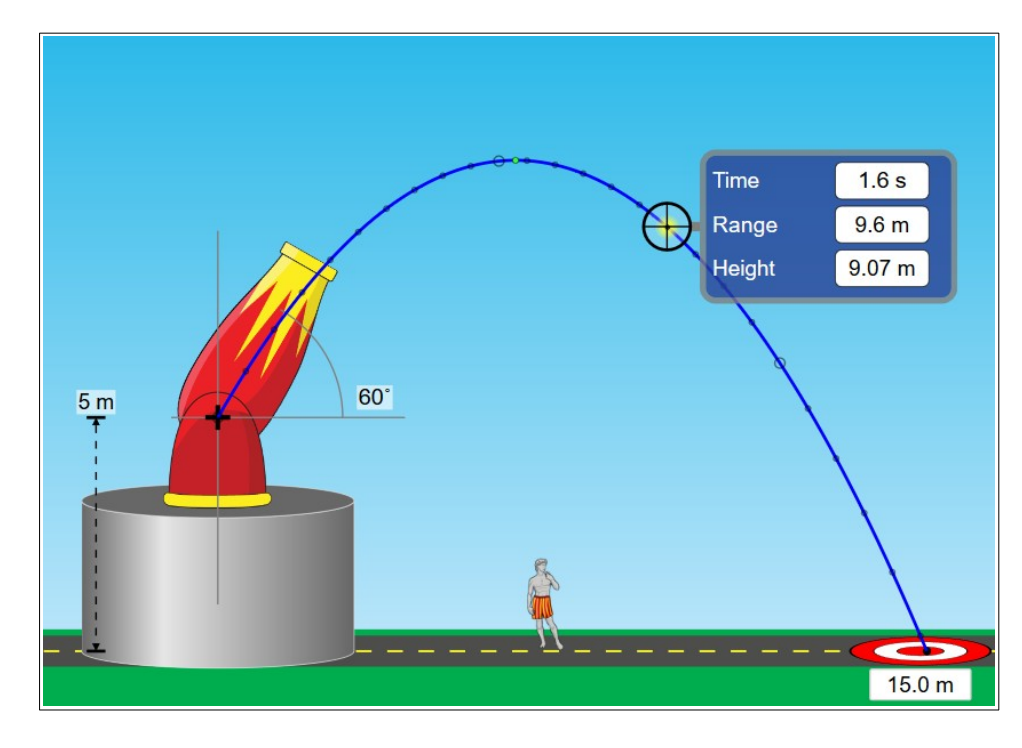

Source : site [Phet](https://phet.colorado.edu/fr/simulation/projectile-motion) de l'université de Boulder, Colorado, Etats-Unis

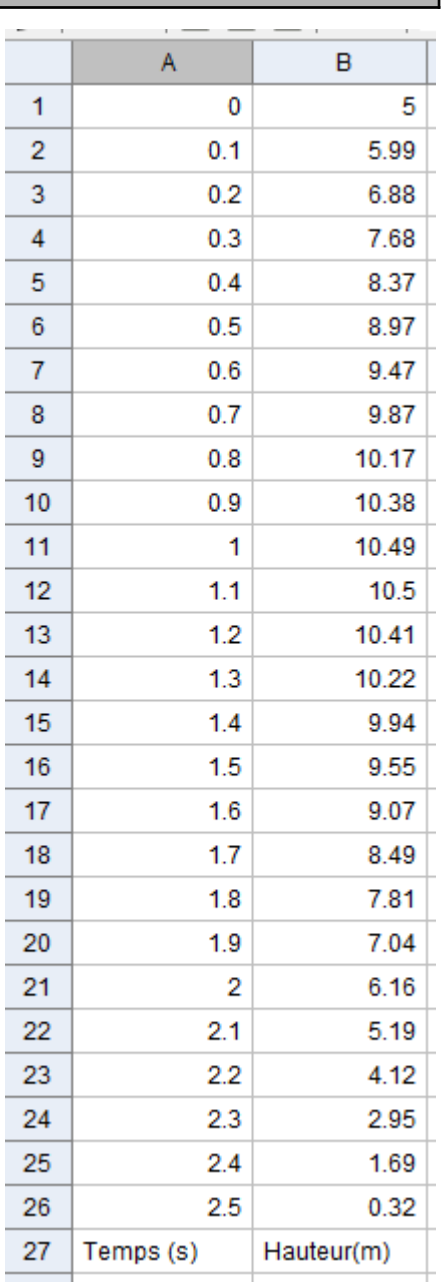

[Malheureusement, la courbe indiquée par le logiciel n'indique pas la hauteur en fonction du temps mais la](https://phet.colorado.edu/fr/simulation/projectile-motion)  [hauteur en fonction de la distance par rapport au départ du boulet.](https://phet.colorado.edu/fr/simulation/projectile-motion)

[Pour chaque point indiqué sur le graphique, on a donc récupéré deux composantes à l'aide du logiciel](https://phet.colorado.edu/fr/simulation/projectile-motion)  [geogebra](https://phet.colorado.edu/fr/simulation/projectile-motion) :

- [le temps \(Time\).](https://phet.colorado.edu/fr/simulation/projectile-motion)
- [la hauteur \(Height\).](https://phet.colorado.edu/fr/simulation/projectile-motion)

[On obtient l'enregistrement ci-contre](https://phet.colorado.edu/fr/simulation/projectile-motion) :

Objectif [: quelle était la vitesse exacte](https://phet.colorado.edu/fr/simulation/projectile-motion) de « chute [» du boulet à 1,7 seconde](https://phet.colorado.edu/fr/simulation/projectile-motion) ?

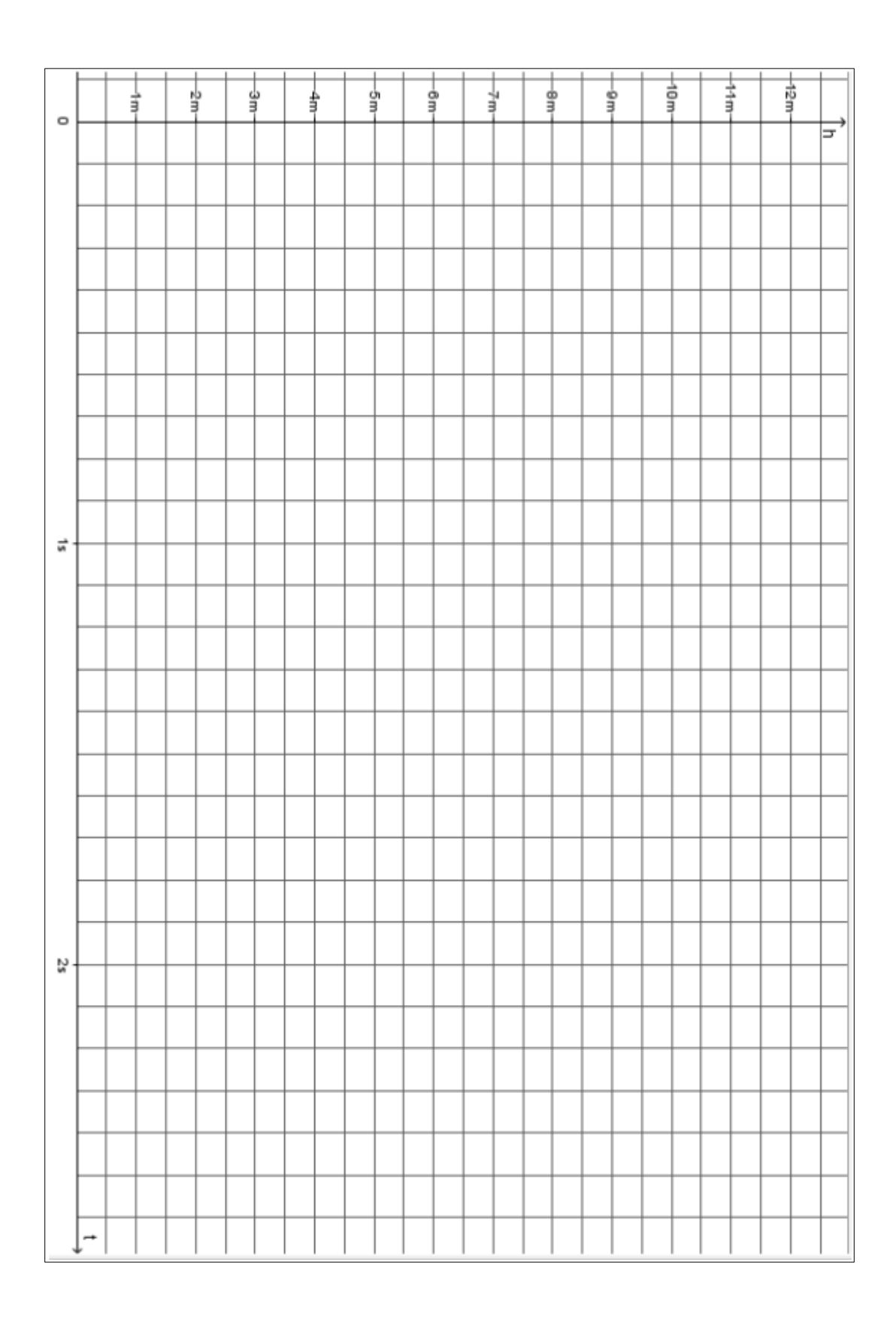

## **Élément de correction :**

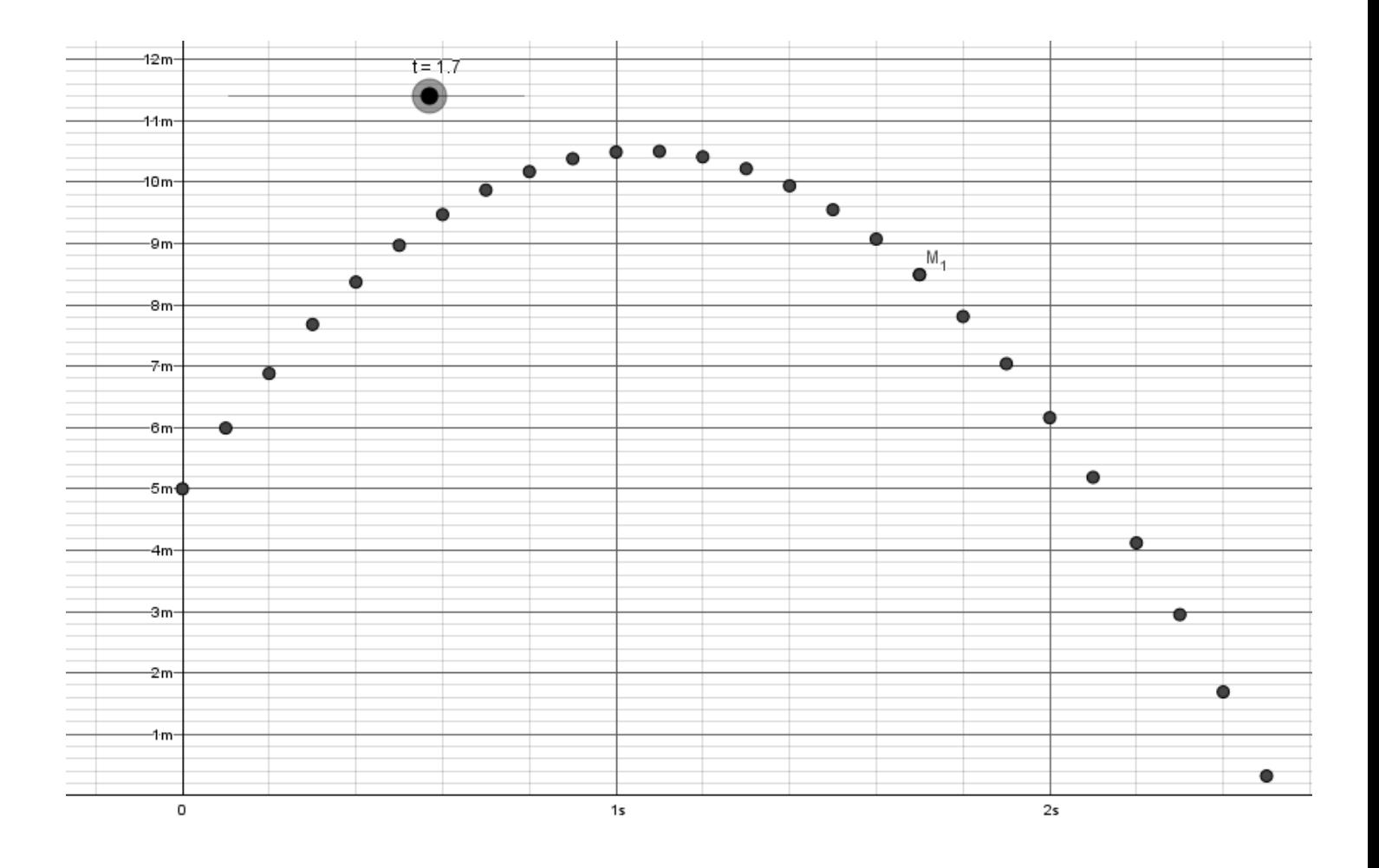